## **Bedienungsanleitung**

## Digitaler Drehstromzähler (Sagemcom T210)

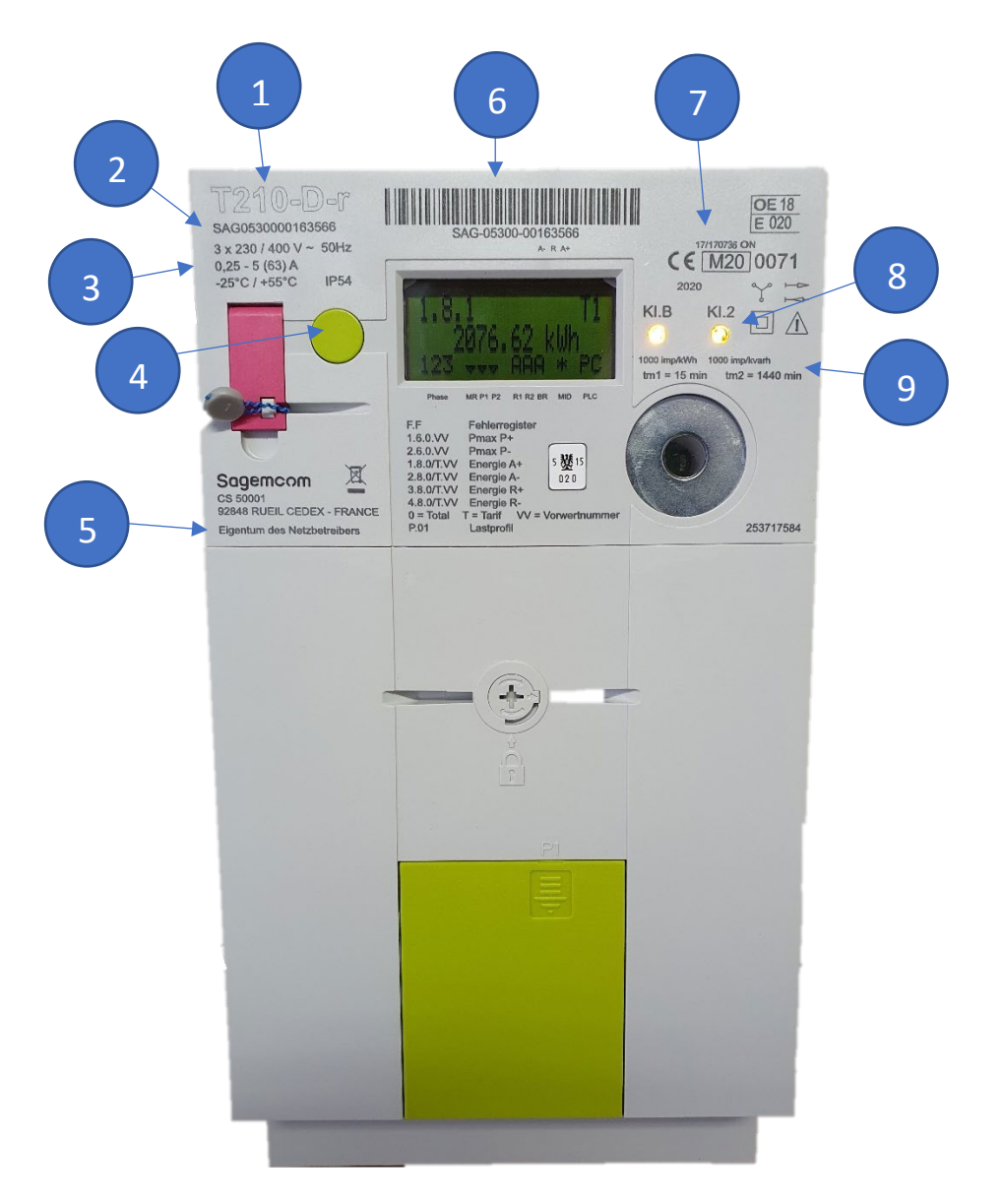

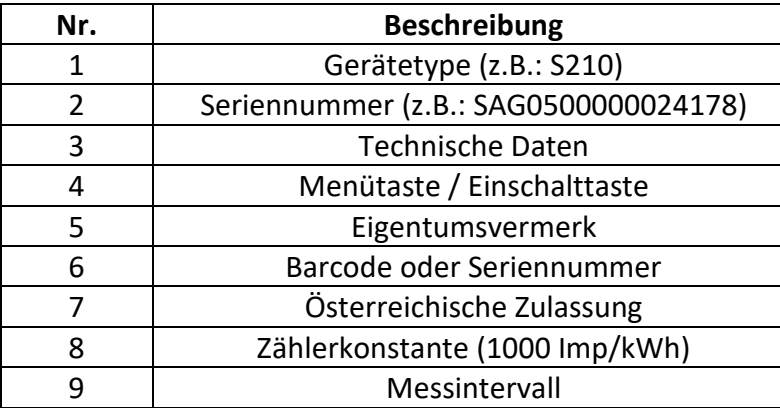

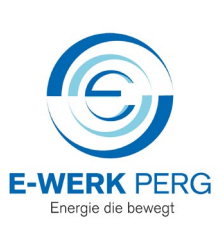

## **Anzeigefunktion**

Das Display befindet sich standardmäßig im Ruhezustand und rolliert alle fünf Sekunden. Wenn der Benutzer die Menütaste (4) drückt, wechselt die Anzeige in den manuellen Umschaltmodus.

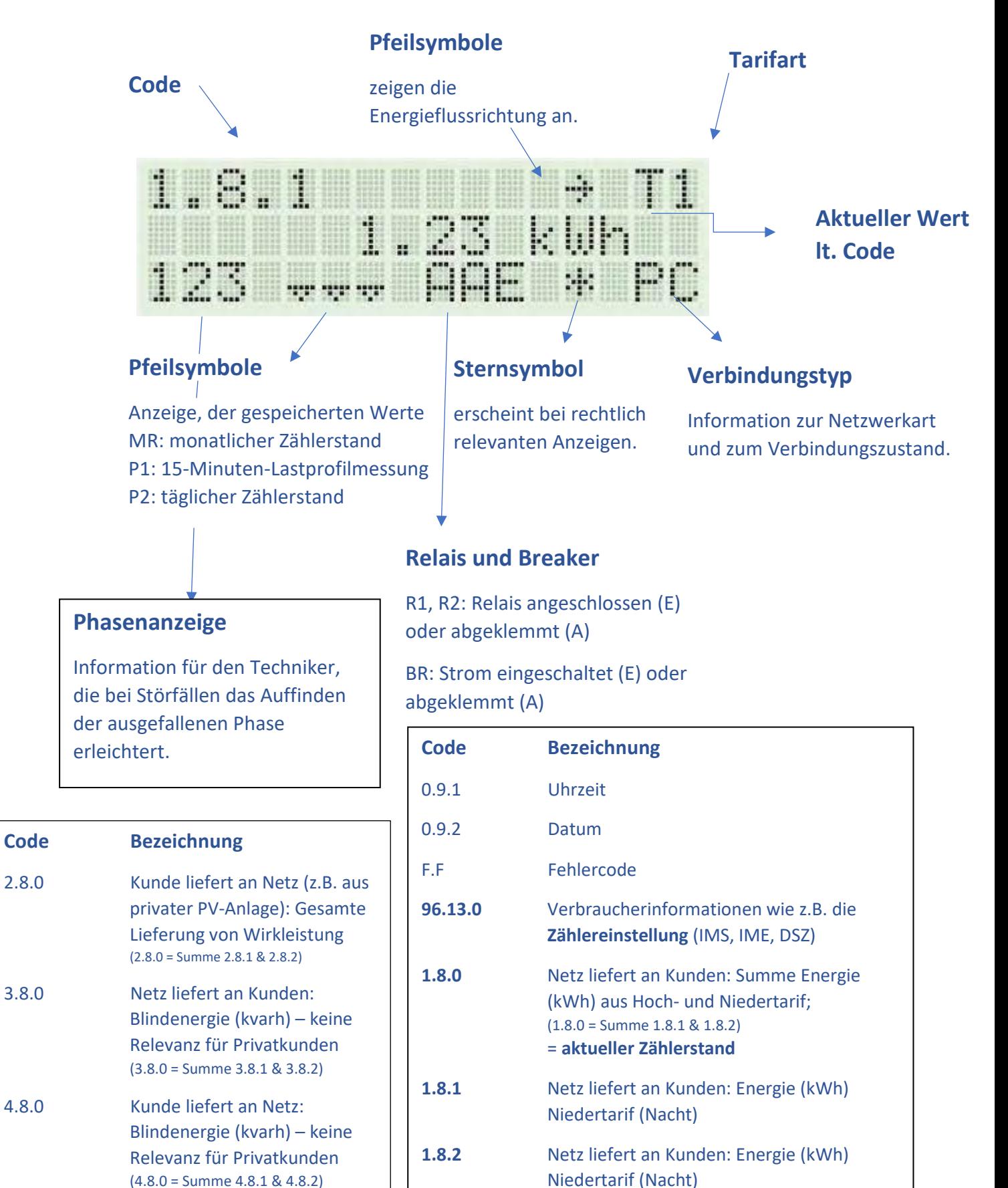